## **Prefeitura Municipal de Cosmópolis do Estado de São Paulo**

# **COSMÓPOLIS-SP**

# Recepcionista

Edital de Abertura para o Concurso Público de provas e Títulos Nº 02/2018

**JH057-2018**

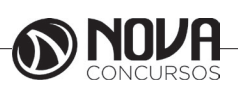

## **DADOS DA OBRA**

**Título da obra:** Prefeitura Municipal de Cosmópolis do Estado de São Paulo

**Cargo:** Recepcionista

(Baseado no Edital de Abertura para o Concurso Público de provas e Títulos Nº 02/2018)

- Língua Portuguesa
	- Matemática
	- Informática
- Conhecimentos Gerais e Básicos do Emprego

## **Gestão de Conteúdos**

Emanuela Amaral de Souza

## **Diagramação/ Editoração Eletrônica**

Elaine Cristina Igor de Oliveira Camila Lopes Thais Regis

## **Produção Editoral**

Suelen Domenica Pereira Julia Antoneli

**Capa** Joel Ferreira dos Santos

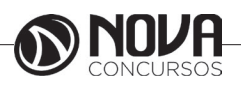

## **SUMÁRIO**

## **Língua Portuguesa**

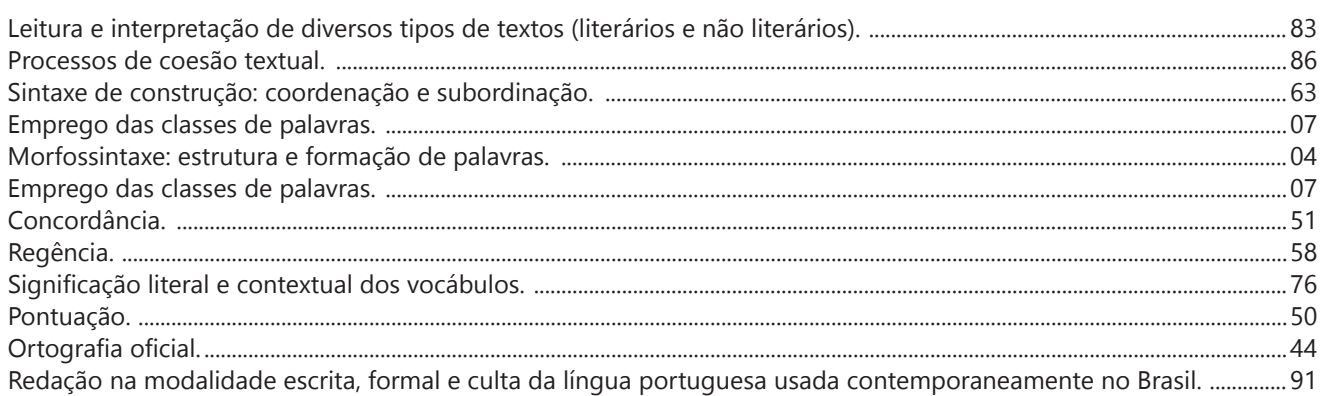

## **Matemática**

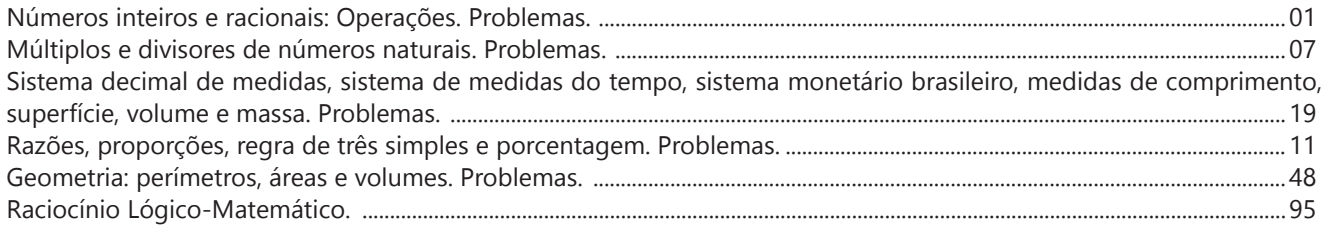

## **Informática**

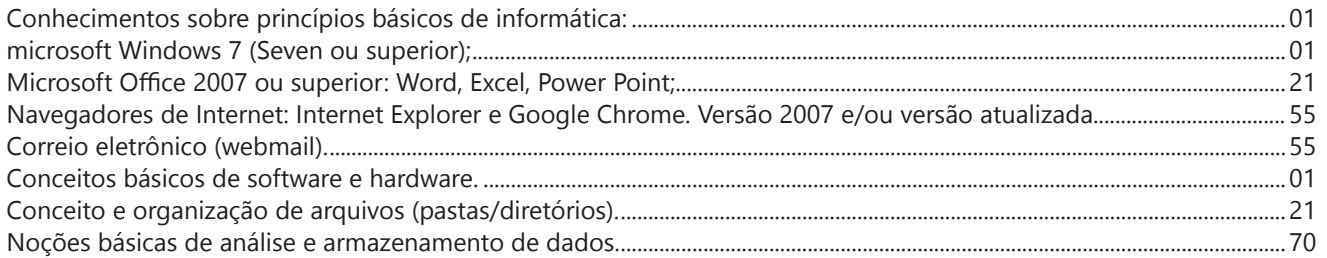

## **Conhecimentos Gerais e Básicos do Emprego**

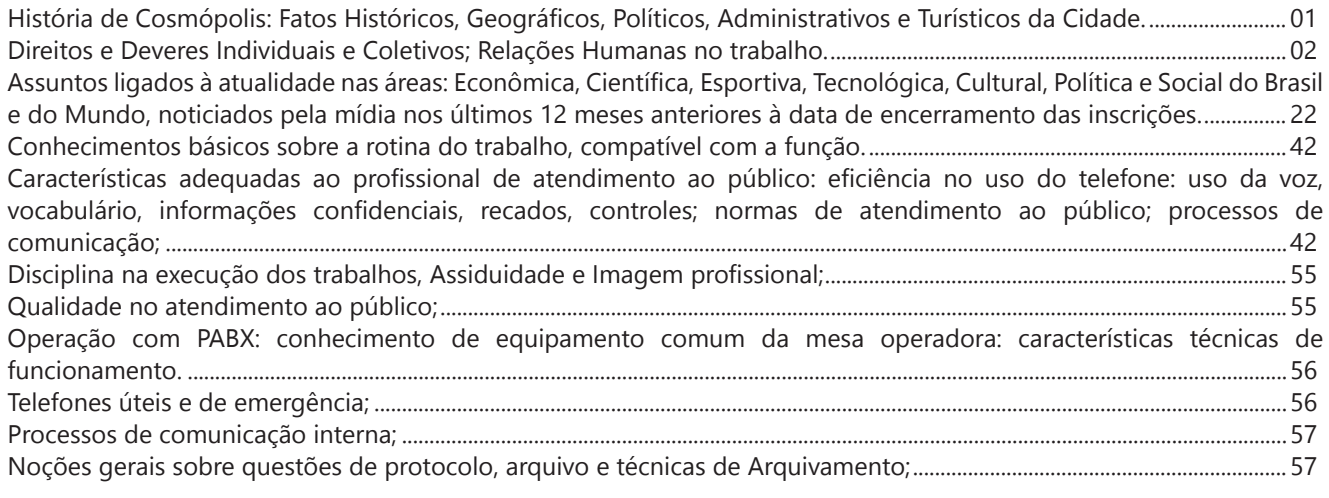

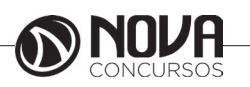

## **SUMÁRIO**

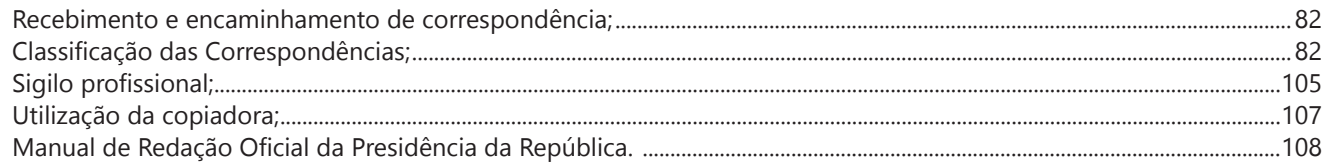

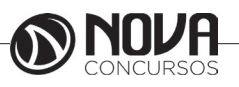

## LÍNGUA PORTUGUESA

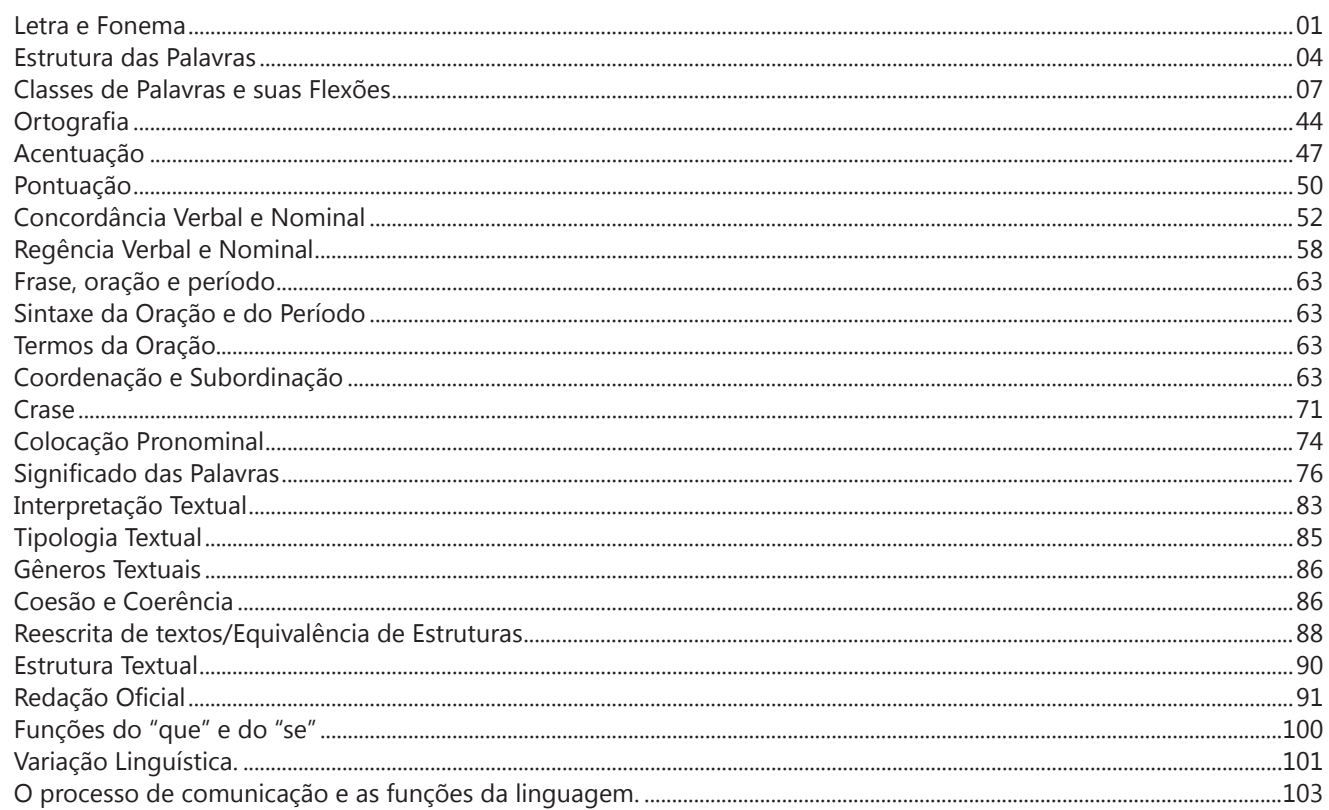

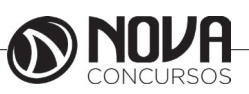

## **LÍNGUA PORTUGUESA**

#### **PROF. ZENAIDE AUXILIADORA PACHEGAS BRANCO**

Graduada pela Faculdade de Filosofia, Ciências e Letras de Adamantina. Especialista pela Universidade Estadual Paulista – Unesp

#### **LETRA E FONEMA**

A palavra *fonologia* é formada pelos elementos gregos *fono* ("som, voz") e *log, logia* ("estudo", "conhecimento"). Significa literalmente "estudo dos sons" ou "estudo dos sons da voz". Fonologia é a parte da gramática que estuda os sons da língua quanto à sua função no sistema de comunicação linguística, quanto à sua organização e classificação. Cuida, também, de aspectos relacionados à divisão silábica, à ortografia, à acentuação, bem como da forma correta de pronunciar certas palavras. Lembrando que, cada indivíduo tem uma maneira própria de realizar estes sons no ato da fala. Particularidades na pronúncia de cada falante são estudadas pela Fonética.

Na língua falada, as palavras se constituem de **fonemas**; na língua escrita, as palavras são reproduzidas por meio de símbolos gráficos, chamados de **letras** ou **grafemas**. Dá-se o nome de fonema ao menor elemento sonoro capaz de estabelecer uma distinção de significado entre as palavras. Observe, nos exemplos a seguir, os fonemas que marcam a distinção entre os pares de palavras:

*amor – ator / morro – corro / vento - cento*

Cada segmento sonoro se refere a um dado da língua portuguesa que está em sua memória: a imagem acústica que você - como falante de português - guarda de cada um deles. É essa imagem acústica que constitui o fonema. Este forma os significantes dos signos linguísticos. Geralmente, aparece representado entre barras: */m/, /b/, /a/, /v/,* etc.

#### **Fonema e Letra**

- O fonema não deve ser confundido com a letra. Esta *é a representação gráfica do fonema*. Na palavra *sapo*, por exemplo, a letra "s" representa o fonema /s/ (lê-se *sê*); já na palavra brasa, a letra "s" representa o fonema /z/ (lê-se *zê*). - Às vezes, o mesmo fonema pode ser representado por mais de uma letra do alfabeto. É o caso do fonema /z/, que pode ser representado pelas letras z, s, x: *zebra, casamento, exílio.*

- Em alguns casos, a mesma letra pode representar mais de um fonema. A letra "x", por exemplo, pode representar:

- o fonema /sê/: *texto*

- o fonema /zê/: *exibir*

- o fonema /che/: *enxame*

- o grupo de sons /ks/: *táxi*

- O número de letras nem sempre coincide com o número de fonemas.

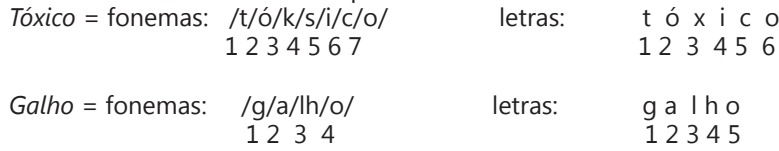

- As letras "m" e "n", em determinadas palavras, não representam fonemas. Observe os exemplos: c*ompra, conta.* Nestas palavras, "m" e "n" indicam a nasalização das vogais que as antecedem: /õ/. Veja ainda: *nave*: o /n/ é um fonema; *dança*: o "n" não é um fonema; o fonema é /ã/, representado na escrita pelas letras "a" e "n".

- A letra h, ao iniciar uma palavra, não representa fonema.  $Hoje =$  fonemas:  $ho / i / e /$  letras: h o j e  $1 \t2 \t3 \t12 \t34$ 

#### **Classificação dos Fonemas**

Os fonemas da língua portuguesa são classificados em:

#### **1) Vogais**

As vogais são os fonemas sonoros produzidos por uma corrente de ar que passa livremente pela boca. Em nossa língua, desempenham o papel de núcleo das sílabas. Isso significa que em toda sílaba há, necessariamente, uma única vogal.

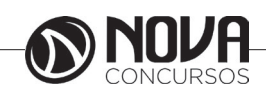

## **LÍNGUA PORTUGUESA**

Na produção de vogais, a boca fica aberta ou entreaberta. As vogais podem ser:

- *Orais*: quando o ar sai apenas pela boca: /a/, /e/, /i/, /o/, /u/.

- *Nasais*: quando o ar sai pela boca e pelas fossas nasais.

/ã/: *fã, canto, tampa* / ẽ /: *dente, tempero* / ĩ/: *lindo, mim* /õ/: *bonde, tombo* / ũ /: *nunca, algum*

- *Átonas*: pronunciadas com menor intensidade: *até, bola*.

- *Tônicas*: pronunciadas com maior intensidade: at**é**, b**o**la.

*Quanto ao timbre*, as vogais podem ser:

- Abertas: *pé, lata, pó*

- Fechadas: *mês, luta, amor*

- Reduzidas - Aparecem quase sempre no final das palavras: *dedo ("dedu"), ave ("avi"), gente ("genti").*

#### **2) Semivogais**

Os fonemas /i/ e /u/, algumas vezes, não são vogais. Aparecem apoiados em uma vogal, formando com ela uma só emissão de voz (uma sílaba). Neste caso, estes fonemas são chamados de *semivogais*. A diferença fundamental entre vogais e semivogais está no fato de que estas não desempenham o papel de núcleo silábico.

Observe a palavra *papai*. Ela é formada de duas sílabas: *pa - pai*. Na última sílaba, o fonema vocálico que se destaca é o "a". Ele é a vogal. O outro fonema vocálico "i" não é tão forte quanto ele. É a semivogal. Outros exemplos: *saudade, história, série*.

#### **3) Consoantes**

Para a produção das consoantes, a corrente de ar expirada pelos pulmões encontra obstáculos ao passar pela cavidade bucal, fazendo com que as consoantes sejam verdadeiros "ruídos", incapazes de atuar como núcleos silábicos. Seu nome provém justamente desse fato, pois, em português, sempre consoam ("soam com") as vogais. Exemplos: */b/, /t/, /d/, /v/, /l/, /m/*, etc.

#### **Encontros Vocálicos**

Os encontros vocálicos são agrupamentos de vogais e semivogais, sem consoantes intermediárias. É importante reconhecê-los para dividir corretamente os vocábulos em sílabas. Existem três tipos de encontros: o *ditongo, o tritongo* e *o hiato.*

#### **1) Ditongo**

É o encontro de uma vogal e uma semivogal (ou viceversa) numa mesma sílaba. Pode ser:

- *Crescente*: quando a semivogal vem antes da vogal: *sé-rie* (i = semivogal, e = vogal)

- *Decrescente*: quando a vogal vem antes da semivogal: *pai* (a = vogal, i = semivogal)

- *Oral*: quando o ar sai apenas pela boca: *pai*

- *Nasal*: quando o ar sai pela boca e pelas fossas nasais: *mãe*

#### **2) Tritongo**

É a sequência formada por uma semivogal, uma vogal e uma semivogal, sempre nesta ordem, numa só sílaba. Pode ser oral ou nasal: *Paraguai* - Tritongo oral, *quão* - Tritongo nasal.

#### **3) Hiato**

É a sequência de duas vogais numa mesma palavra que pertencem a sílabas diferentes, uma vez que nunca há mais de uma vogal numa mesma sílaba: *saída* (sa-í-da), *poesia* (po-e-si-a).

#### **Encontros Consonantais**

O agrupamento de duas ou mais consoantes, sem vogal intermediária, recebe o nome de *encontro consonantal*. Existem basicamente dois tipos:

1-) os que resultam do contato consoante + "l" ou "r" e ocorrem numa mesma sílaba, como em: *pe-dra, pla-no, a-tle-ta, cri-se*.

2-) os que resultam do contato de duas consoantes pertencentes a sílabas diferentes: *por-ta, rit-mo, lis-ta*.

Há ainda grupos consonantais que surgem no início dos vocábulos; são, por isso, inseparáveis: *pneu, gno-mo, psi-có-lo-go.*

#### **Dígrafos**

De maneira geral, cada fonema é representado, na escrita, por apenas uma letra: *lixo* - Possui quatro fonemas e quatro letras.

Há, no entanto, fonemas que são representados, na escrita, por duas letras: *bicho* - Possui quatro fonemas e cinco letras.

Na palavra acima, para representar o fonema /xe/ foram utilizadas duas letras: o "c" e o "h".

Assim, *o dígrafo ocorre quando duas letras são usadas para representar um único fonema* (*di* = dois + *grafo* = letra). Em nossa língua, há um número razoável de dígrafos que convém conhecer. Podemos agrupá-los em dois tipos: consonantais e vocálicos.

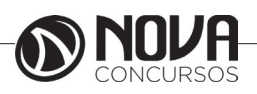

## **MATEMÁTICA**

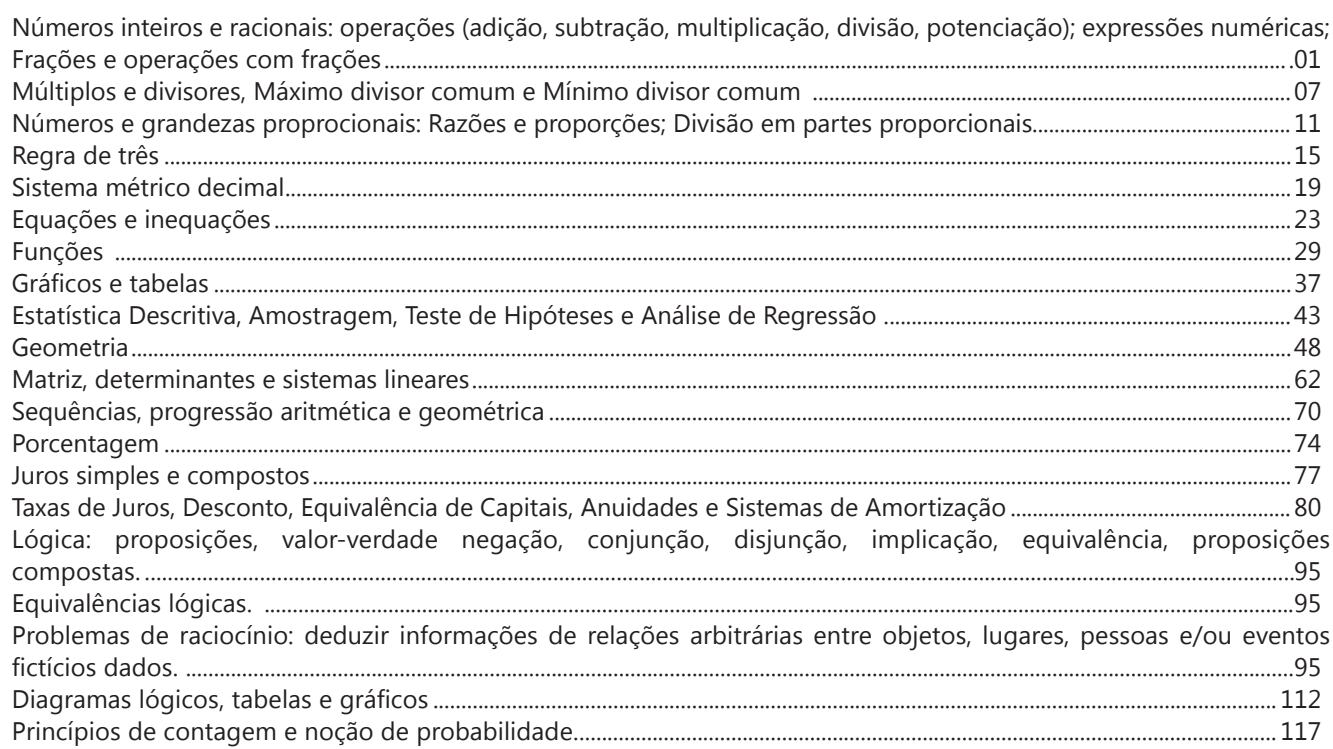

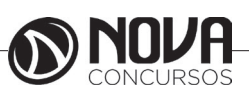

## **MATEMÁTICA**

#### **NÚMEROS INTEIROS E RACIONAIS: OPERAÇÕES (ADIÇÃO, SUBTRAÇÃO, MULTIPLICAÇÃO, DIVISÃO, POTENCIAÇÃO); EXPRESSÕES NUMÉRICAS; FRAÇÕES E OPERAÇÕES COM FRAÇÕES.**

#### **Números Naturais**

Os números naturais são o modelo matemático necessário para efetuar uma contagem. Começando por zero e acrescentando sempre uma unidade, obtemos o conjunto infinito dos números naturais

 $\mathbb{N} = \{0, 1, 2, 3, 4, 5, 6, \dots\}$ 

- Todo número natural dado tem um sucessor a) O sucessor de 0 é 1. b) O sucessor de 1000 é 1001. c) O sucessor de 19 é 20.

Usamos o \* para indicar o conjunto sem o zero.

 $\mathbb{N}^* = \{1, 2, 3, 4, 5, 6, \dots \}$ 

- Todo número natural dado N, exceto o zero, tem um antecessor (número que vem antes do número dado).

Exemplos: Se m é um número natural finito diferente de zero.

a) O antecessor do número m é m-1.

b) O antecessor de 2 é 1.

c) O antecessor de 56 é 55.

d) O antecessor de 10 é 9.

#### **Expressões Numéricas**

Nas expressões numéricas aparecem adições, subtrações, multiplicações e divisões. Todas as operações podem acontecer em uma única expressão. Para resolver as expressões numéricas utilizamos alguns procedimentos:

Se em uma expressão numérica aparecer as quatro operações, devemos resolver a multiplicação ou a divisão primeiramente, na ordem em que elas aparecerem e somente depois a adição e a subtração, também na ordem em que aparecerem e os parênteses são resolvidos primeiro.

Exemplo 1

 $10 + 12 - 6 + 7$  $22 - 6 + 7$  $16 + 7$ 23

Exemplo 2

 $40 - 9 \times 4 + 23$  $40 - 36 + 23$  $4 + 23$ 27 Exemplo 3 25-(50-30)+4x5 25-20+20=25

#### **Números Inteiros**

 Podemos dizer que este conjunto é composto pelos números naturais, o conjunto dos opostos dos números naturais e o zero. Este conjunto pode ser representado por:

 $Z=\{...-3, -2, -1, 0, 1, 2,...\}$ Subconjuntos do conjunto  $\mathbb{Z}$ : 1)Conjunto dos números inteiros excluindo o zero  $Z^* = \{...-2, -1, 1, 2, ...\}$ 

2) Conjuntos dos números inteiros não negativos  $Z_1 = \{0, 1, 2, ...\}$ 

3) Conjunto dos números inteiros não positivos  $Z = \{...-3, -2, -1\}$ 

#### **Números Racionais**

Chama-se de número racional a todo número que pode ser expresso na forma  $\mathbf{b}$ , onde a e b são inteiros quaisquer, com b≠0

São exemplos de números racionais:

-12/51 -3 -(-3) -2,333...

As dízimas periódicas podem ser representadas por fração, portanto são consideradas números racionais. Como representar esses números?

**Representação Decimal das Frações**

Temos 2 possíveis casos para transformar frações em decimais

1º) Decimais exatos: quando dividirmos a fração, o número decimal terá um número finito de algarismos após a vírgula.

$$
\frac{1}{2} = 0.5
$$
  

$$
\frac{1}{4} = 0.25
$$
  

$$
\frac{3}{4} = 0.75
$$

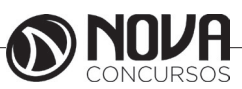

## **MATEMÁTICA**

2º) Terá um número infinito de algarismos após a vírgula, mas lembrando que a dízima deve ser periódica para ser número racional

OBS: período da dízima são os números que se repetem, se não repetir não é dízima periódica e assim números irracionais, que trataremos mais a frente.<br> $\frac{1}{3} = 0.333...$ 

 $\frac{35}{99}$  = 0,353535...

 $\frac{105}{9}$  = 11,6666...

#### **Representação Fracionária dos Números Decimais**

1ºcaso) Se for exato, conseguimos sempre transformar com o denominador seguido de zeros.

O número de zeros depende da casa decimal. Para uma casa, um zero (10) para duas casas, dois zeros(100) e assim por diante.

$$
0,3 = \frac{3}{10}
$$

$$
0,03 = \frac{3}{100}
$$

$$
0,003 = \frac{3}{1000}
$$

$$
3,3 = \frac{33}{10}
$$

2ºcaso) Se dízima periódica é um número racional, então como podemos transformar em fração?

#### **Exemplo 1**

Transforme a dízima 0, 333... .em fração

Sempre que precisar transformar, vamos chamar a dízima dada de x, ou seja

X=0,333...

Se o período da dízima é de um algarismo, multiplicamos por 10.

10x=3,333...

E então subtraímos:

10x-x=3,333...-0,333...  $9x = 3$  $X = 3/9$  $X=1/3$ 

Agora, vamos fazer um exemplo com 2 algarismos de período.

#### **Exemplo 2**

Seja a dízima 1,1212...

```
Facamos x = 1.1212...100x = 112,1212...Subtraindo:
100x-x=112,1212...-1,1212...
99x = 111X=111/99
```
#### **Números Irracionais Identifi cação de números irracionais**

- Todas as dízimas periódicas são números racionais.

- Todos os números inteiros são racionais.

- Todas as frações ordinárias são números racionais.

- Todas as dízimas não periódicas são números irracionais.

- Todas as raízes inexatas são números irracionais.

- A soma de um número racional com um número irracional é sempre um número irracional.

- A diferença de dois números irracionais, pode ser um número racional.

-O<sub>a</sub> números irracionais não podem ser expressos na forma  $\overline{b}$ , com a e b inteiros e b≠0.

**Exemplo:**  $\sqrt{5}$  -  $\sqrt{5}$  = 0 e 0 é um número racional.

- O quociente de dois números irracionais, pode ser um número racional.

**Exemplo:**  $\sqrt{8} \cdot \sqrt{2} = \sqrt{4} = 2$  e 2 é um número racional.

- O produto de dois números irracionais, pode ser um número racional.

**Exemplo:**  $\sqrt{7}$ .  $\sqrt{7} = \sqrt{49} = 7$  é um número racional.

Exemplo: radicais( $\sqrt{2}$ ,  $\sqrt{3}$ ) a raiz quadrada de um número natural, se não inteira, é irracional.

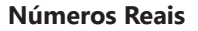

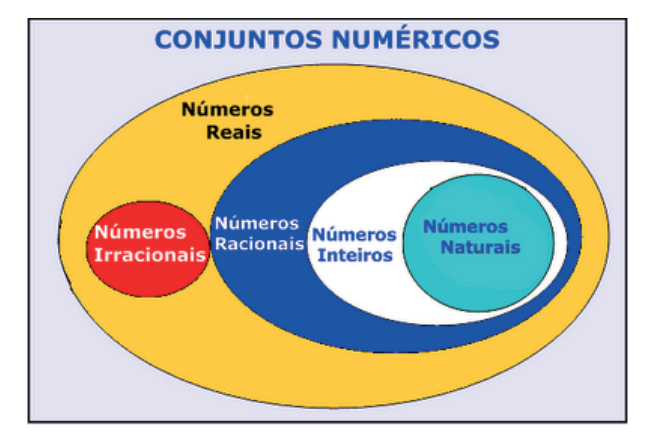

Fonte: www.estudokids.com.br

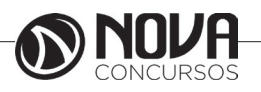

**2**

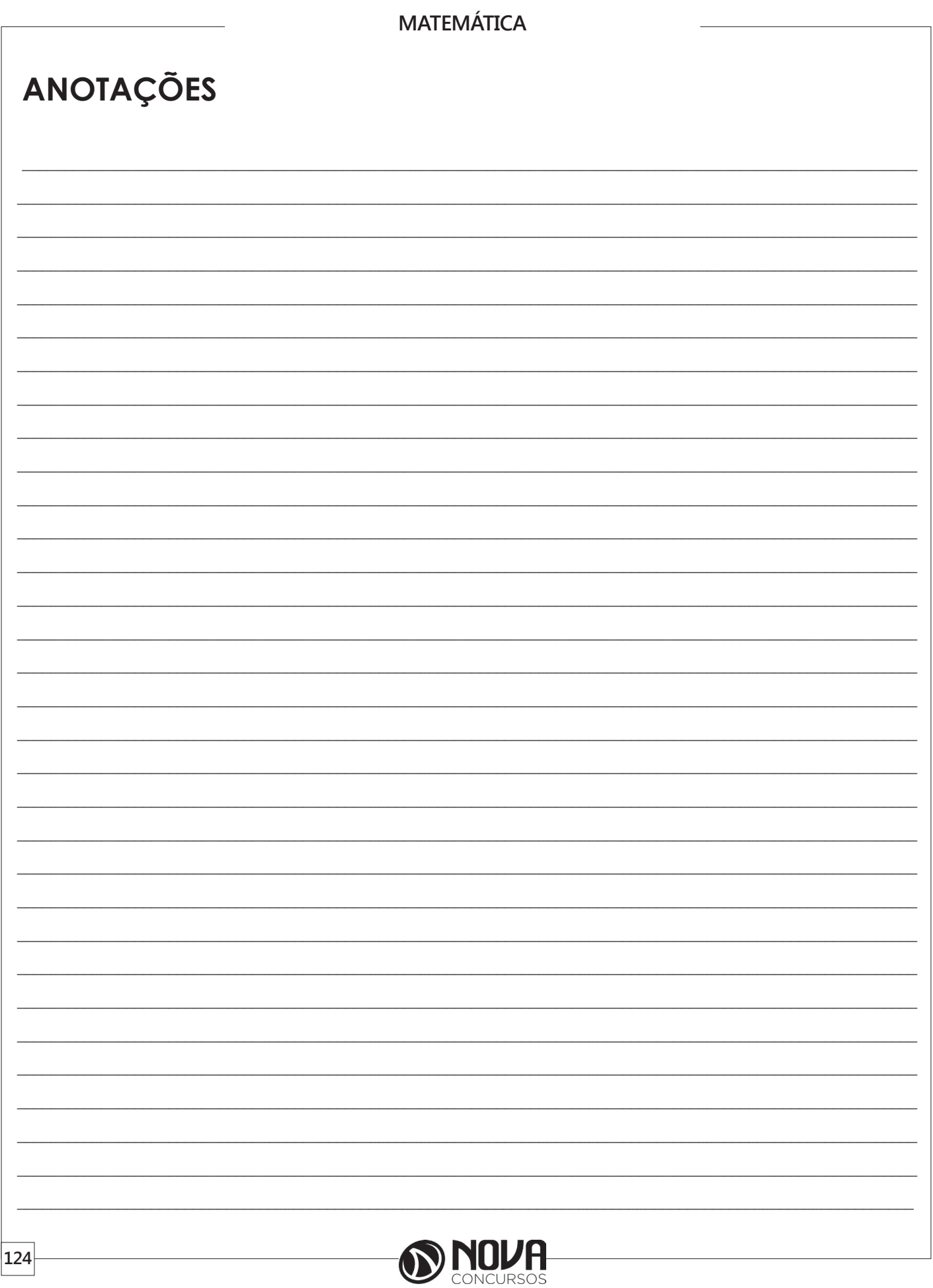

## **INFORMÁTICA BÁSICA**

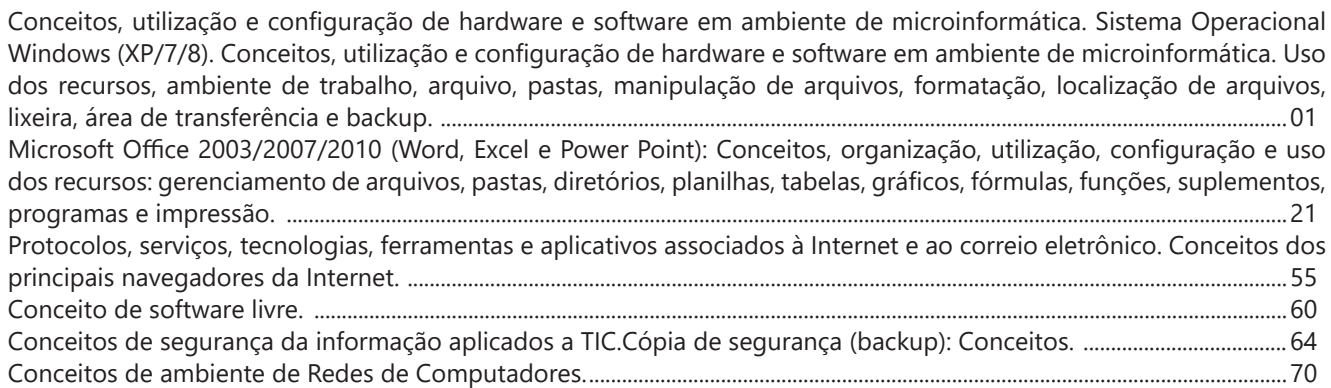

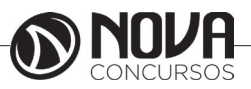

## **INFORMÁTICA BÁSICA**

#### **Prof. Ovidio Lopes da Cruz Netto**

- Doutor em Engenharia Biomédica pela Universidade Mogi das Cruzes UMC.
- Mestre em Engenharia Biomédica pela Universidade Mogi das Cruzes UMC.
- Pós Graduado em Engenharia de Software pela Universidade São Judas Tadeu.
- Pós Graduado em Formação de Docentes para o Ensino Superior pela Universidade Nove de Julho.
- Graduado em Engenharia da Computação pela Universidade Mogi das Cruzes UMC

#### **CONCEITOS, UTILIZAÇÃO E CONFIGURAÇÃO DE HARDWARE E SOFTWARE EM AMBIENTE DE MICROINFORMÁTICA. SISTEMA OPERACIONAL WINDOWS (XP/7/8). CONCEITOS, UTILIZAÇÃO E CONFIGURAÇÃO DE HARDWARE E SOFTWARE EM AMBIENTE DE MICROINFORMÁTICA. USO DOS RECURSOS, AMBIENTE DE TRABALHO, ARQUIVO, PASTAS, MANIPULAÇÃO DE ARQUIVOS, FORMATAÇÃO, LOCALIZAÇÃO DE ARQUIVOS, LIXEIRA, ÁREA DE TRANSFERÊNCIA E BACKUP.**

#### 1. Conceitos e fundamentos básicos de informática

A Informática é um meio para diversos fins, com isso acaba atuando em todas as áreas do conhecimento. A sua utilização passou a ser um diferencial para pessoas e empresas, visto que, o controle da informação passou a ser algo fundamental para se obter maior flexibilidade no mercado de trabalho. Logo, o profissional, que melhor integrar sua área de atuação com a informática, atingirá, com mais rapidez, os seus objetivos e, consequentemente, o seu sucesso, por isso em quase todos editais de concursos públicos temos Informática.

#### 1.1. **O que é informática?**

Informática pode ser considerada como significando "informação automática", ou seja, a utilização de métodos e técnicas no tratamento automático da informação. Para tal, é preciso uma ferramenta adequada: O computador.

A palavra informática originou-se da junção de duas outras palavras: informação e automática. Esse princípio básico descreve o propósito essencial da informática: trabalhar informações para atender as necessidades dos usuários de maneira rápida e eficiente, ou seja, de forma automática e muitas vezes instantânea.

Nesse contexto, a tecnologia de hardwares e softwares é constantemente atualizada e renovada, dando origem a equipamentos eletrônicos que atendem desde usuários domésticos até grandes centros de tecnologia.

#### 1.2. **O que é um computador?**

O computador é uma máquina que processa dados, orientado por um conjunto de instruções e destinado a produzir resultados completos, com um mínimo de intervenção humana. Entre vários benefícios, podemos citar:

- : grande velocidade no processamento e disponibilização de informações;
	- : precisão no fornecimento das informações;

: propicia a redução de custos em várias atividades

- : próprio para execução de tarefas repetitivas;
- Como ele funciona?

Em informática, e mais especialmente em computadores, a organização básica de um sistema será na forma de:

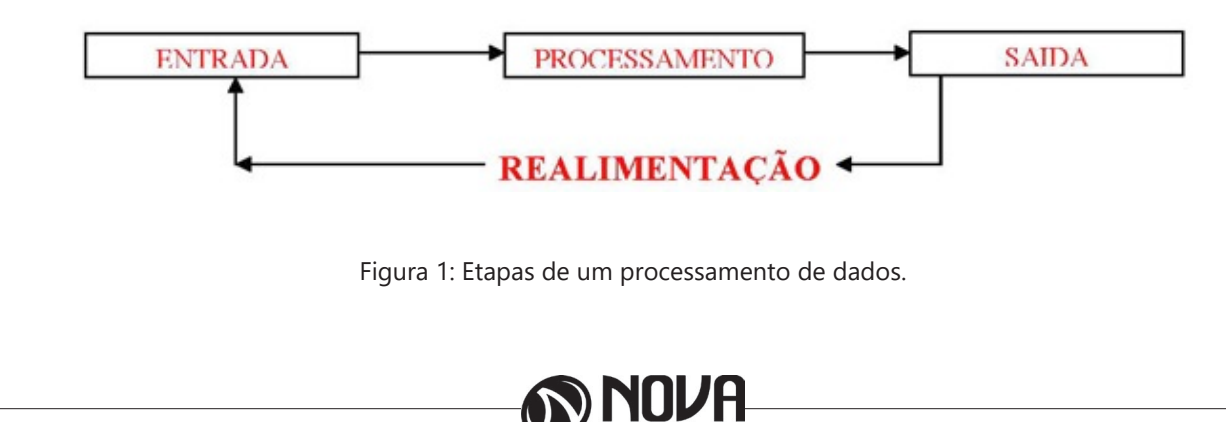

Vamos observar agora, alguns pontos fundamentais para o entendimento de informática em concursos públicos.

Hardware, são os componentes físicos do computador, ou seja, tudo que for tangível, ele é composto pelos periféricos, que podem ser de entrada, saída, entrada-saída ou apenas saída, além da CPU (Unidade Central de Processamento)

Software, são os programas que permitem o funcionamento e utilização da máquina (hardware), é a parte lógica do computador, e pode ser dividido em Sistemas Operacionais, Aplicativos, Utilitários ou Linguagens de Programação.

O primeiro software necessário para o funcionamento de um computador é o Sistema Operacional (Sistema Operacional). Os diferentes programas que você utiliza em um computador (como o Word, Excel, PowerPoint etc) são os aplicativos. Já os utilitários são os programas que auxiliam na manutenção do computador, o antivírus é o principal exemplo, e para finalizar temos as Linguagens de Programação que são programas que fazem outros programas, como o JAVA por exemplo.

Importante mencionar que os softwares podem ser livres ou pagos, no caso do livre, ele possui as seguintes características:

O usuário pode executar o software, para qualquer uso.

Existe a liberdade de estudar o funcionamento do programa e de adaptá-lo às suas necessidades.

É permitido redistribuir cópias.

O usuário tem a liberdade de melhorar o programa e de tornar as modificações públicas de modo que a comunidade inteira beneficie da melhoria.

Entre os principais sistemas operacionais pode-se destacar o Windows (Microsoft), em suas diferentes versões, o Macintosh (Apple) e o Linux (software livre criado pelo finlandês Linus Torvalds), que apresenta entre suas versões o Ubuntu, o Linux Educacional, entre outras.

É o principal software do computador, pois possibilita que todos os demais programas operem.

Android é um Sistema Operacional desenvolvido pelo Google para funcionar em dispositivos móveis, como Smartphones e Tablets. Sua distribuição é livre, e qualquer pessoa pode ter acesso ao seu código-fonte e desenvolver aplicativos (apps) para funcionar neste Sistema Operacional.

iOS, é o sistema operacional utilizado pelos aparelhos fabricados pela Apple, como o iPhone e o iPad.

2. Conhecimento e utilização dos principais softwares utilitários (compactadores de arquivos, chat, clientes de e-mails, reprodutores de vídeo, visualizadores de imagem)

Os compactadores de arquivos servem para transformar um grupo de arquivos em um único arquivo e ocupando menos memória, ficou muito famoso como o termo zipar um arquivo.

Hoje o principal programa é o WINRAR para Windows, inclusive com suporte para outros formatos. Compacta em média de 8% a 15% a mais que o seu principal concorrente, o WinZIP. WinRAR é um dos únicos softwares que trabalha com arquivos dos mais diferentes formatos de compressão, tais como: ACE, ARJ, BZ2, CAB, GZ, ISO, JAR, LZH, RAR, TAR, UUEncode, ZIP, 7Z e Z. Também suporta arquivos de até 8.589 bilhões de Gigabytes!

*Chat* é um termo da língua inglesa que se pode traduzir como "bate-papo" (conversa). Apesar de o conceito ser estrangeiro, é bastante utilizado no nosso idioma para fazer referência a uma ferramenta (ou fórum) que permite comunicar (por escrito) em tempo real através da Internet.

Principais canais para chats são os portais, como Uol, Terra, G1, e até mesmo softwares de serviços mensageiros como o Skype, por exemplo.

Um e-mail hoje é um dos principais meios de comunicação, por exemplo:

#### canaldoovidio@gmail.com

Onde, canaldoovidio é o usuário o arroba quer dizer na, o gmail é o servidor e o .com é a tipagem.

Para editarmos e lermos nossas mensagens eletrônicas em um único computador, sem necessariamente estarmos conectados à Internet no momento da criação ou leitura do e-mail, podemos usar um programa de correio eletrônico. Existem vários deles. Alguns gratuitos, como o Mozilla Thunderbird, outros proprietários como o Outlook Express. Os dois programas, assim como vários outros que servem à mesma finalidade, têm recursos similares. Apresentaremos os recursos dos programas de correio eletrônico através do Outlook Express que também estão presentes no Mozilla Thunderbird.

Um conhecimento básico que pode tornar o dia a dia com o Outlook muito mais simples é sobre os atalhos de teclado para a realização de diversas funções dentro do Outlook. Para você começar os seus estudos, anote alguns atalhos simples. Para criar um novo e-mail, basta apertar Ctrl + Shift + M e para excluir uma determinada mensagem aposte no atalho Ctrl + D. Levando tudo isso em consideração inclua os atalhos de teclado na sua rotina de estudos e vá preparado para o concurso com os principais na cabeça.

Uma das funcionalidades mais úteis do Outlook para profissionais que compartilham uma mesma área é o compartilhamento de calendário entre membros de uma mesma equipe.

Por isso mesmo é importante que você tenha o conhecimento da técnica na hora de fazer uma prova de concurso que exige os conhecimentos básicos de informática, pois por ser uma função bastante utilizada tem maiores chances de aparecer em uma ou mais questões.

O calendário é uma ferramenta bastante interessante do Outlook que permite que o usuário organize de forma completa a sua rotina, conseguindo encaixar tarefas, compromissos e reuniões de maneira organizada por dia, de forma a ter um maior controle das atividades que devem ser realizadas durante o seu dia a dia.

Dessa forma, uma funcionalidade do Outlook permite que você compartilhe em detalhes o seu calendário ou parte dele com quem você desejar, de forma a permitir que outra pessoa também tenha acesso a sua rotina, o que pode ser uma ótima pedida para profissionais dentro de uma mesma equipe, principalmente quando um determinado membro entra de férias.

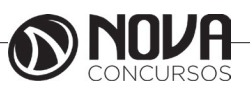

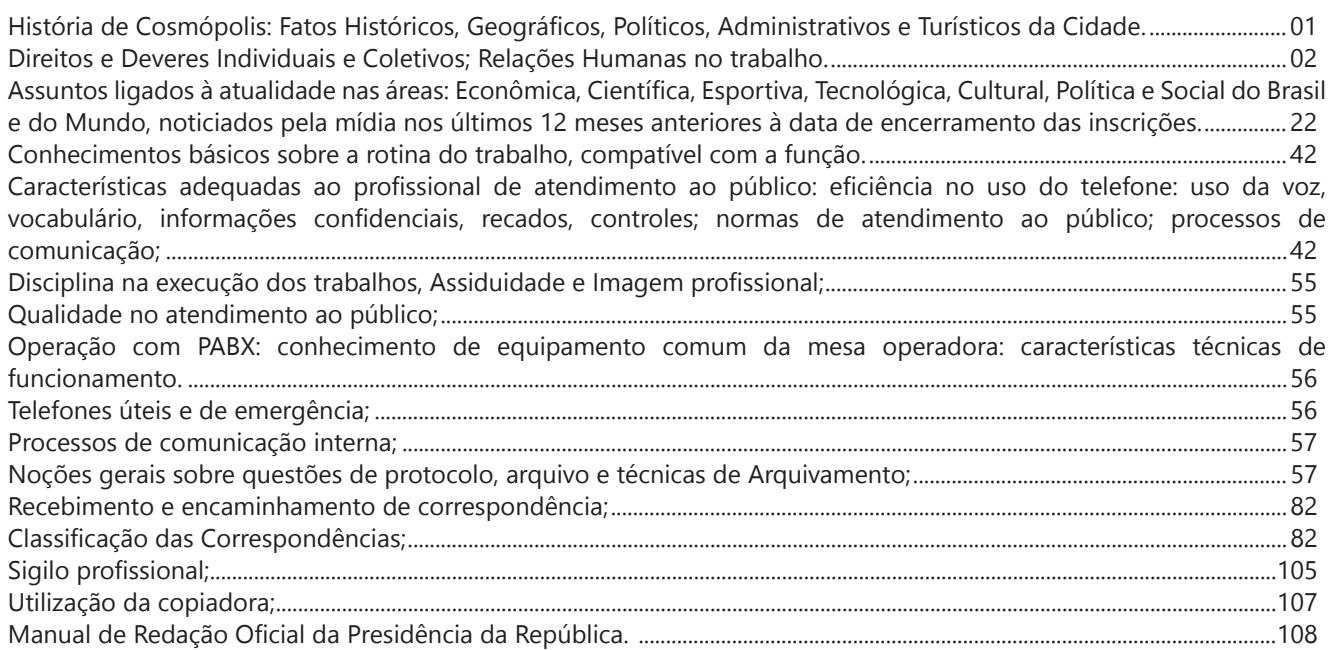

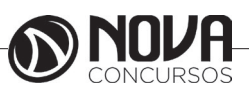

#### **HISTÓRIA DE COSMÓPOLIS: FATOS HISTÓRICOS, GEOGRÁFICOS, POLÍTICOS, ADMINISTRATIVOS E TURÍSTICOS DA CIDADE.**

Em 1892, descortinara-se uma nova perspectiva de progresso para toda região. O então presidente da Câmara de Campinas, José Paulino Nogueira, autorizava o município a contrair empréstimos para a construção de uma estrada de ferro, a "Carril Agrícola Funilense ", que fora fundada em 24 de Julho de 1890, a qual se incumbira do escoamento da produção agrícola de nossa região, conhecida por Funil.

Com a intenção de intensificar a produção, em 1896, a Câmara Municipal de Campinas, oficializa um projeto visando a formação de uma colônia suíça, onde futuramente seria a cidade de Cosmópolis. Os suíços chegam anos depois. Mas, por problemas climáticos e de adaptabilidade, poucos ficam . Abre-se oportunidade para outros povos colonizadores : austríacos, alemães, italianos. Eles vão obtendo suas terras , plantando e construindo suas comunidades.

O povoado vai crescendo, sob várias denominações : do "Campo das Palmeiras", que era nos idos de 1883, passa a "Burgo" em 1890. Núcleo Campos Sales em 1897 e , em novembro de 1898, com a inauguração do terminal funilense "Barão Geraldo de Rezende", o nome estender-se ao povoado . Em 1905 passa à Fazenda Santa Genebra, e a estação da funilense é batizada de "Cosmópolis" . Cosmo , "Mundo", Polis "cidade ".

Em 27 de Novembro de 1906 é criado o Distrito de Cosmópolis, subordinado a Campinas. A época marca crescimento da produção agrícola, principalmente do algodão e cana -de- açúcar. Famílias continuam chegando, agora não só para trabalhar na lavoura mas também para estabelecerem comércio, prestarem serviços ou pequenas atividades industriais. Em 30 de Novembro de 1944, é criado o município de Cosmópolis. A emancipação passa a vigorar a partir de 1º de Janeiro de 1945, quando o Município é instalado através de uma cerimônia cívica.

A cidade de Cosmópolis foi fundada na região do Funil, antigo bairro extra urbano de Campinas, cujas terras foram doadas ao Estado para a instalação de um núcleo cuja finalidade era a colonização da região e a fixação do trabalhador ao solo nacional, convertendo, para isso, em proprietário da gleba que cultivasse. A função do núcleo prendia-se, também, os nomes de Barão Geraldo Ribeiro de Souza Rezende, José Paulino Nogueira, Dr. Moraes Sales, João Batista de Souza Aranha, João Manuel de Almeida Barbosa, Francisco de Paulo Camargo, cujos esforços permitiram a continuação dos trabalhos de construção da via férrea Carril Agrícola Funilense.

#### Formação Administrativa

Distrito criado com a denominação de Cosmópolis pela Lei Estadual n.º 1.024, de 27-11-1906, subordinado ao município de Campinas.

Em divisão administrativa do Brasil referente ao ano de 1911, o distrito de Cosmópolis figura no município de Campinas.

Assim permanecendo em divisões territoriais datadas de 31-XII-1936 e 31-XII-1937.

Elevado à categoria de município com a denominação de Cosmópolis, pelo Decreto-lei Estadual n.º 14.334, de 30-11-1944, sendo desmembrado dos municípios de Campinas, Mogi Mirim e Limeira. Sede no antigo distrito de Cosmópolis. Constituído do distrito sede. Instalado em 01-01-1945.

Em divisão territorial datada de 1-VII-1960 o município é constituído do distrito sede. Assim permanecendo em divisão territorial datada de 2014.

Fonte: http://www.achetudoeregiao.com.br/sp/cosmopolis/historia.htm

#### Fatos geográficos

Cosmópolis é um município brasileiro do estado de São Paulo situado a 115.62 km da Capital, localiza-se a uma latitude 22º38'45" sul e a uma longitude 47º11'46" oeste, estando a uma altitude de 652 metros. Três rios cortam o município, o ribeirão Três Barras, rio Jaguari e rio Pirapitingui. Contém uma represa que abastece toda a cidade, sem riscos de necessidades de racionamentos, o ano todo.

Aniversário 30 de novembro Fundação 30 de novembro de 1944 Gentílico cosmopolense Localização de Cosmópolis no Brasil 22° 38' 45" S 47° 11› 45» O Unidade federativa São Paulo Mesorregião Campinas Microrregião Campinas (Paulínia) Região metropolitana Campinas Municípios limítrofes N Artur Nogueira, E Holambra, S Paulínia,W Americana e Limeira Distância até a capital 130 km Características geográficas Área 154,730 km² Densidade 0,43 hab./ $km<sup>2</sup>$ Altitude 652 m Clima tropical de altitude Cwa Fuso horário UTC−3 Indicadores IDH-M

0,799 alto PNUD/2000

PIB

R\$ 1 005 082 mil IBGE/2010 PIB per capita R\$ 17 087,12 IBGE/2010

Nome do município

O nome do município deriva das palavras gregas cosmos (global) e polis (a cidade-estado grega), significando então "cidade do universo". Quem é natural de Cosmópolis é cosmopolense, e não cosmopolitano como alguns confundem.

Geografia Região central da cidade. Dados do Censo - 2016 Homens: 29.410 Mulheres: 29.417 Mortalidade infantil até 1 ano: 14,08 por mil Expectativa de vida: 72,20 anos Taxa de fecundidade: 2,26 filhos por mulher Taxa de Alfabetização: 92,95%

Índice de Desenvolvimento Humano (IDH-M): 0,799 IDH-M Renda: 0,726 IDH-M Longevidade: 0,787 IDH-M Educação: 0,884

(Fonte: IPEADATA)

Hidrografia Ribeirão Três Barras Rio Jaguari Rio Pirapitingui

Rodovias SP-133 SP-332

#### Região

Cosmópolis faz parte de duas regiões de influência: Região de Campinas

Região de Paulínia

Ao dar as boas vindas a todos os visitantes, queremos apresentar um pouco de nosso município, que até 1896 foi distrito de Campinas, depois Núcleo Campos Sales e em 1944, Cosmópolis.

O Nome significa Cidade Universo (cosmo+polis), pois o núcleo fora colonizado por imigrantes de várias regiões no mundo.

Criado no momento da imigração européia, no final do século XIX, recebemos aqui famílias italianas, alemãs, espanholas, suiças e de outros paises da Europa, alem de registrar descendentes de árabes e russos. Situada no eixo da Estrada de ferro Funilense.

LIMITES Artur Nogueira - 13 km Limeira - 31 km Americana - 31 km Paulínia - 18 km Holambra - 18 km

PRINCIPAIS DISTÂNCIAS São Paulo - 142 km Campinas - 33 km Piracicaba - 70 km

Fonte: http://www.achetudoeregiao.com.br/sp/cosmopolis/localizacao.htm]

Há muito o que se fazer e ver em Cosmópolis. O município tem grande variedade de paisagens naturais. É rico em cursos d'água, com formações de rios, poços, grutas e cachoeiras.

Situadas no interior da Usina Ester, confira lugares belíssimos, inclusive alguns que fazem parte de pontos turísticos da cidade.

#### Trilha no Encanamento:

Trilha boa de fazer de bike. Para chegar nesta trilha ,deve-se entrar na USINA ESTER, perto da ponte de ferro e encontre um bosque. Desça pela esquerda. Logo a trilha ficará bem íngreme e radical (devendo-se ter cuidado para não cair).

#### Poção:

Em geral é a beleza e pureza das águas que atraem o maior número de pessoas. Em decorrência do relevo acidentado observa-se frequente formação de cachoeiras, corredeiras e piscinas naturais

(Em alguns pontos deste rio não é aconselhável o banho,pois nele é possível encontrar vários poços fundos onde muitos já morreram).

#### Paredão:

O paredão (queda de água ao fim da represa do rio Pirapitingui) tornou-se o ponto turístico natural mais conhecido de Cosmópolis.

Fonte: http://www.bloghupe.com.br/2012/03/trilhas-e- -aventuras.html

#### **DIREITOS E DEVERES INDIVIDUAIS E COLETIVOS; RELAÇÕES HUMANAS NO TRABALHO.**

#### **Direitos e deveres individuais e coletivos**

O capítulo I do título II é intitulado "direitos e deveres individuais e coletivos". Da própria nomenclatura do capítulo já se extrai que a proteção vai além dos direitos do indivíduo e também abrange direitos da coletividade. A maior parte dos direitos enumerados no artigo 5º do texto constitucional é de direitos individuais, mas são incluídos alguns direitos coletivos e mesmo remédios constitucionais próprios para a tutela destes direitos coletivos (ex.: mandado de segurança coletivo).

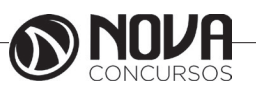

 $\Delta$ 

Digitalize o documento , se você possui um scanner e não uma câmera. Digitalização permite-lhe garantir a legibilidade de um documento de texto , mas também exige ter o documento original na mão. Digitalização normalmente produz de melhor qualidade , cópias melhor centrados em documentos de texto.

Fonte: http://ptcomputador.com/Ferragens/computer- -printers/18383.html

#### **MANUAL DE REDAÇÃO OFICIAL DA PRESIDÊNCIA DA REPÚBLICA.**

**Prezado Candidato , o tema acima supracitado ,já foi abordado em tópicos anteriores.** 

#### **EXERCÍCIOS**

01. No que se refere ao gerenciamento da informação e à gestão de documentos, julgue os itens subsequentes.

Por atenderem a necessidades especiais, os documentos do arquivo corrente podem permanecer distantes de seus usuários diretos.

( ) Certo ( ) Errado

02. O arquivo constituído por documentos que são de uso exclusivo da unidade que os gerou ou recebeu, denomina-se

(A) ostensivo.

(B) sigiloso.

(C) permanente.

- (D) intermediário.
- (E) corrente.

03. Com relação à gestão de documentos, julgue o item que se segue.

Para facilitar o acesso rápido ao material, recomenda- -se que arquivos correntes sejam armazenados em caixas- -arquivo.

( ) Certo ( ) Errado

04. Em relação ao arquivo corrente, NÃO se pode afirmar que:

(A) Tem valor primário.

(B) Abrange apenas documentos em tramitação.

(C) Abrange documentos em tramitação ou não.

(D) É objeto de consultas frequentes.

05. Os documentos correntes são de acesso restrito e devem ficar próximos aos servidores que são seus usuários diretos.

( ) Certo ( ) Errado

06. Quando o documento de arquivo tem uma grande possibilidade de uso, ele deve ser considerado como documento do arquivo corrente.

( ) Certo ( ) Errado

07. No que se refere ao gerenciamento da informação e à gestão de documentos, julgue o item subsequente.

Após passarem pelos arquivos correntes, os documentos de arquivo podem ser eliminados, ser encaminhados ao arquivo intermediário, ou, ainda, ser recolhidos aos arquivos permanentes.

( ) Certo ( ) Errado

08. Considere os nomes a seguir:

1. Alberto Soares Júnior

2. João Castelo Branco 3. Everaldo Santo Cristo

4. Dr.Alexandre Silva

5. Maria Cardoso Silva

O nome arquivado corretamente, segundo o método alfabético, é:

- (A) Júnior, Alberto Soares
- (B) Branco, João Castelo
- (C) Santo Cristo, Everaldo
- (D) Silva, Dr.Alexandre
- (E) Cardoso Silva, Maria

09. O método de arquivamento alfanumérico, que consiste na combinação de letras e números, pertence ao sistema indireto.

( ) Certo ( ) Errado

#### **GABARITO**

(01-Errado), (02-E), (03-Errado), (04-B), (05-Certo), (06-Certo), (07-Certo), (08-C), (09-Errado)

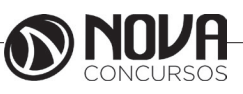